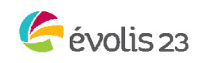

SYNDICAT MIXTE D'AMÉNAGEMENT DURABLE Les Grandes Fougères 23300 Noth<br>tél. 05 55 09 86 00 / fax. 05 55 09 86 01 SIRE- 252 326 079 00073

- www.evolis23.fr

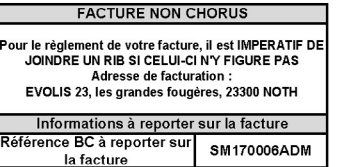

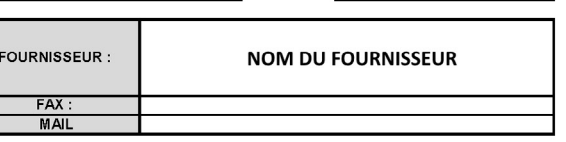

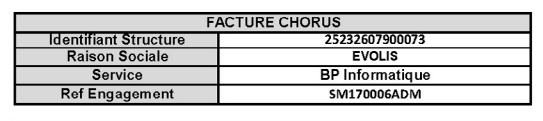

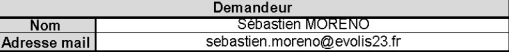

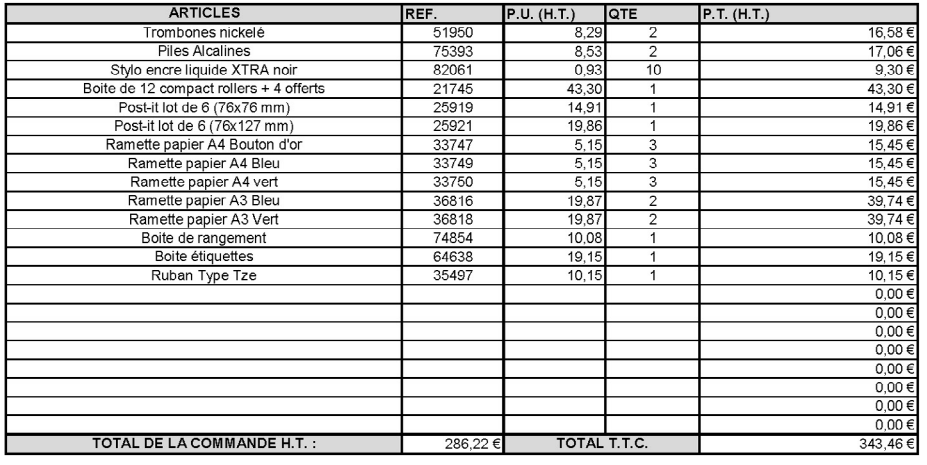

**BON DE COMMANDE** 

## Taux TVA applicable

## Lieu de livraison

Site de NOTH - les grandes fougères - 23300 NOTH<br>TEL : 05.55.89.86.00 FAX : 05.55.89.86.01<br>Horaires d'ouverture : 8h30 - 12h / 13h30-17h

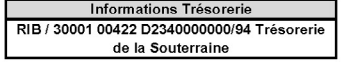

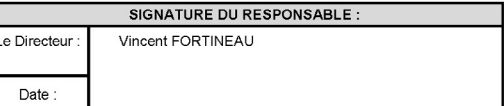

20,00%

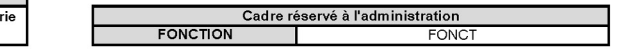

## Le rendu sur Chorus :

I

I

06/03/2017

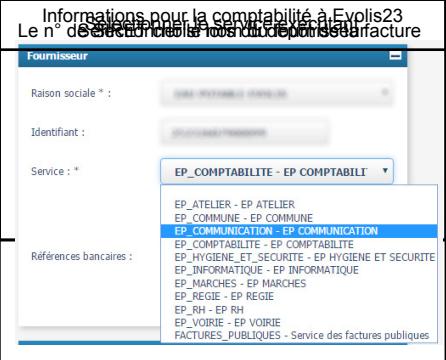